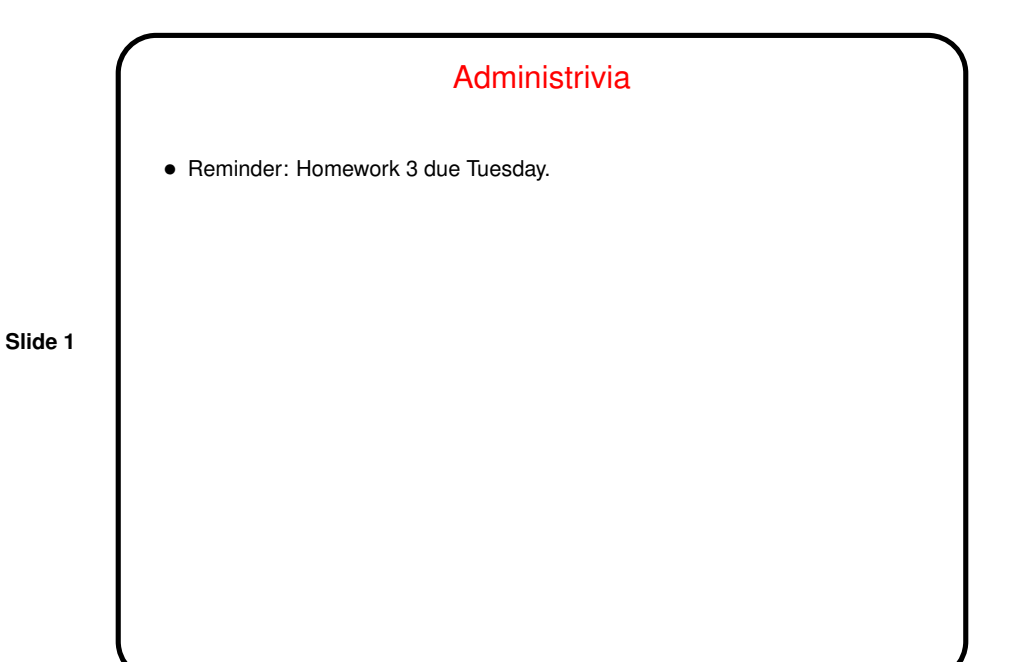

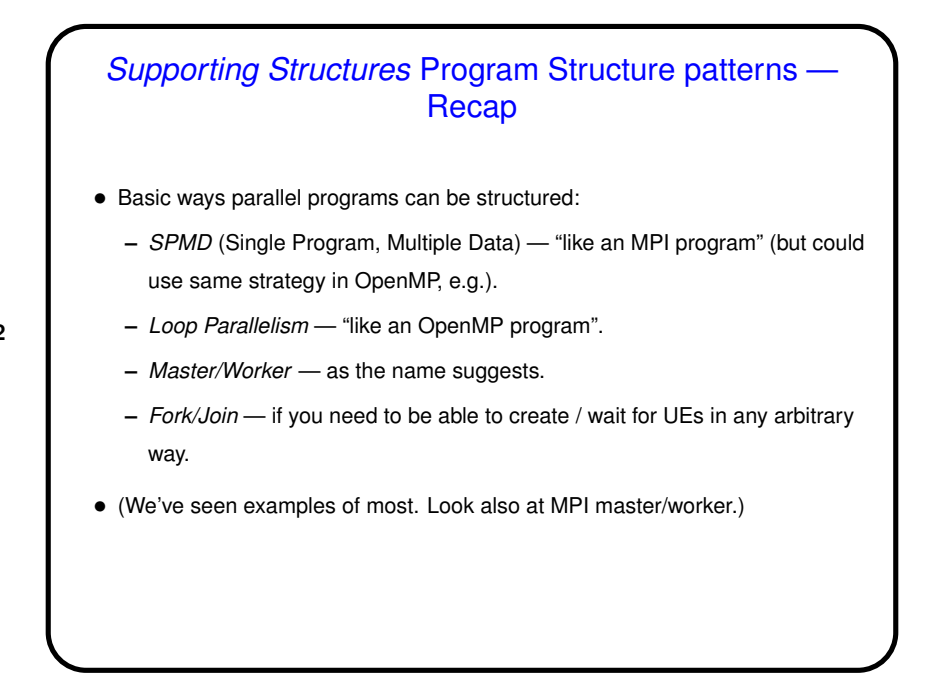

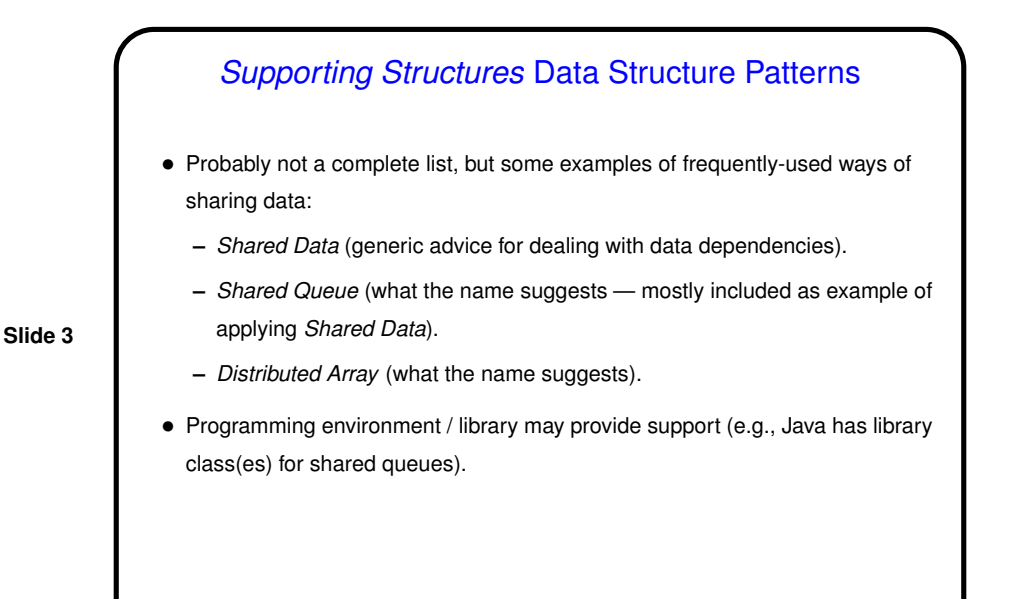

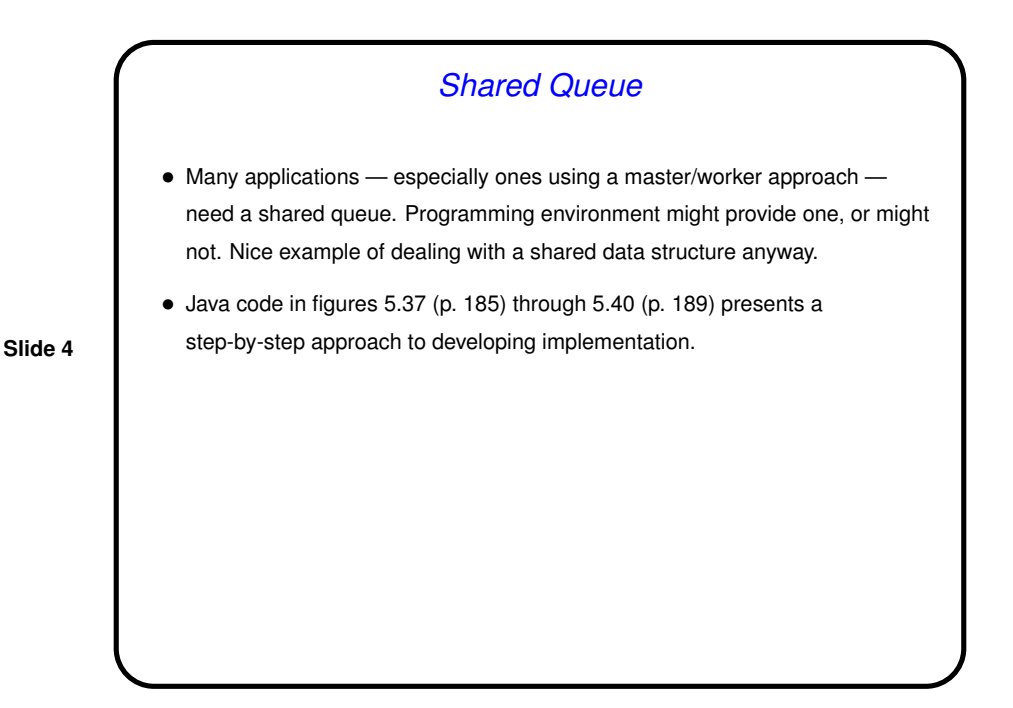

### Shared Queue, Continued

• Simplest approach to managing <sup>a</sup> shared data structure where concurrent modifications might cause trouble — one-at-a-time execution. Shown in figures 5.37 (nonblocking) and 5.38 (block-on-empty). Only tricky bits are use of dummy first node and details of take. Reasons to become clearer later. Usually a good idea to try simplest approach first, and only try more complex

**Slide 5**

queue.

all evil." Attributed to D. E. Knuth; may actually be C. A. R. Hoare.) • Here, next thing to try is concurrent calls to put and take. Not too hard for nonblocking queue — figure 5.39. Tougher for block-on-empty queue —

ones if better performance is needed. ("Premature optimization is the root of

figure 5.40. In both cases, must be very careful. • If still too slow, or <sup>a</sup> bottleneck for large numbers of UE, explore distributed

## Distributed Array, Recap

- Ideas are fairly straightforward, easy to draw. Code is apt to be messy but good use of functions and macros can help.
- Example heat-distribution problem (later slides).

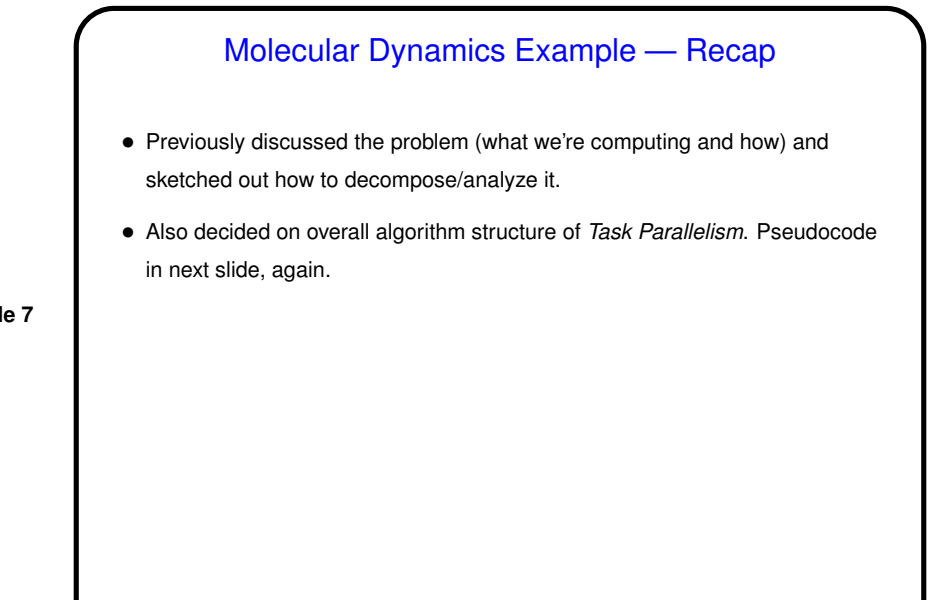

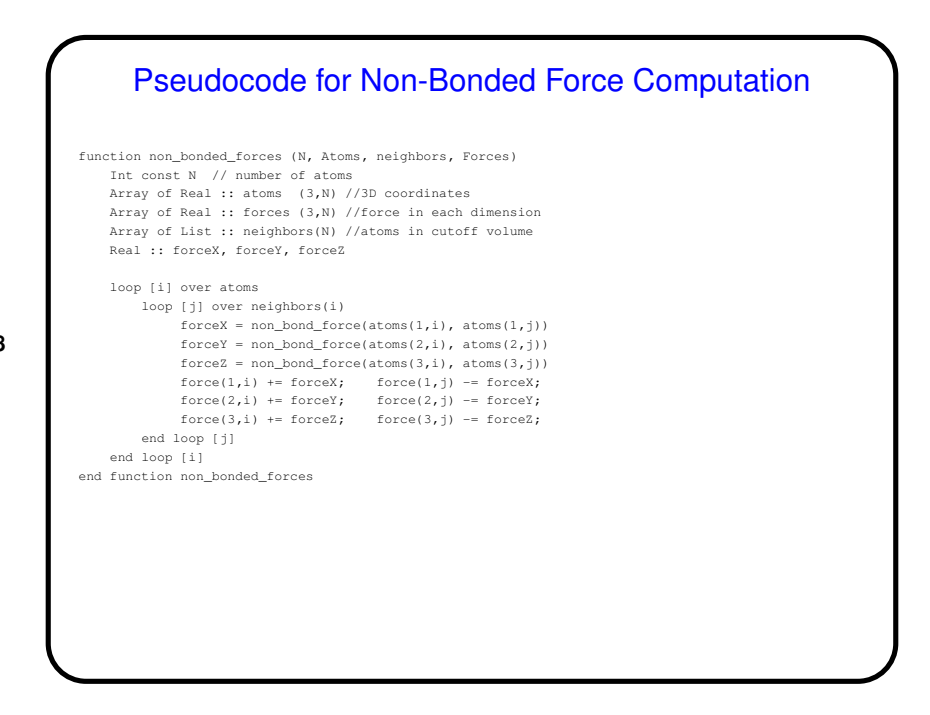

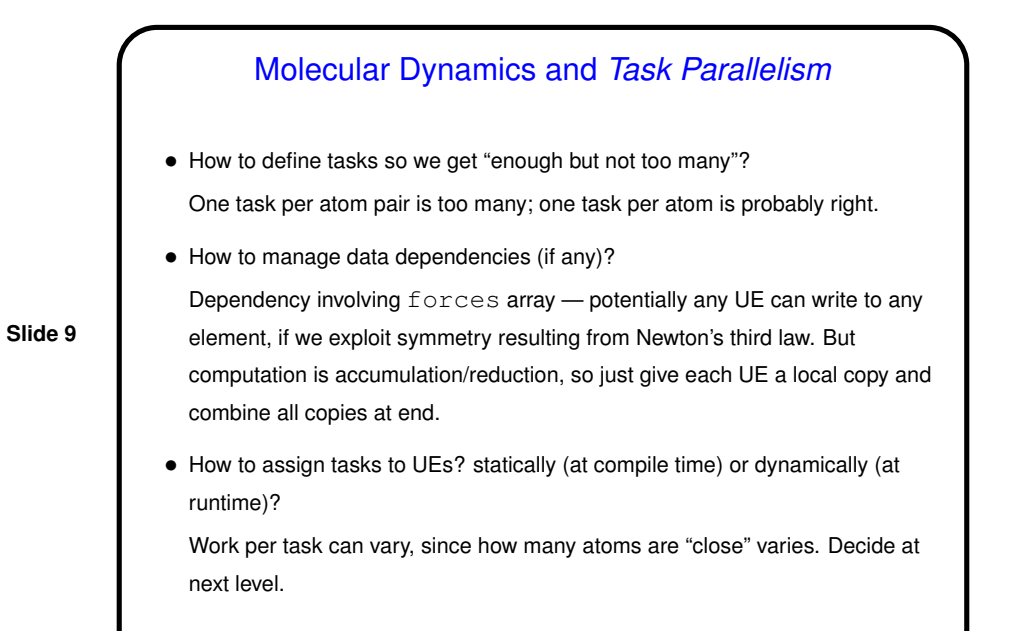

# Design of Program for Molecular Dynamics

- Finally, we turn the design into code, probably using patterns from Supporting Structures design space, and possibly some information/understanding from Implementation Mechanisms (to be discussed later).
- Based on previous design steps, consider Loop Parallelism and/or SPMD. Decide based mostly on target platform.

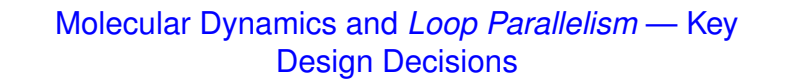

- Parallelize computationally intensive loop only (the one for non-bonded forces).
- Figure out what to do about shared variables:

**–** Make forces array a reduction variable.

**–** Make temporary variables used inside loop private.

- Decide how to map iterations onto UEs. Dynamic schedule works well if available (as it is in OpenMP).
- OpenMP-based pseudocode as shown in figure 5.25 (p. 161) and following pragma omp directives). Compare to pseudocode in figure 4.4 (p. 72).

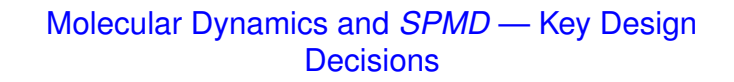

- Only parallelize computation of non-bonded forces, since that's most of the computational load.
- **Slide 12**
- Keep <sup>a</sup> copy of the full force and coordinate arrays on each node.
- Have each UE redundantly update positions and velocities for the atoms (i.e., assume it's cheaper to redundantly compute these terms than to do them in parallel and communicate the results).
- Have each UE compute its contributions to the force array and then combine (or reduce) the UEs' contributions into a single global force array copied onto each UE.

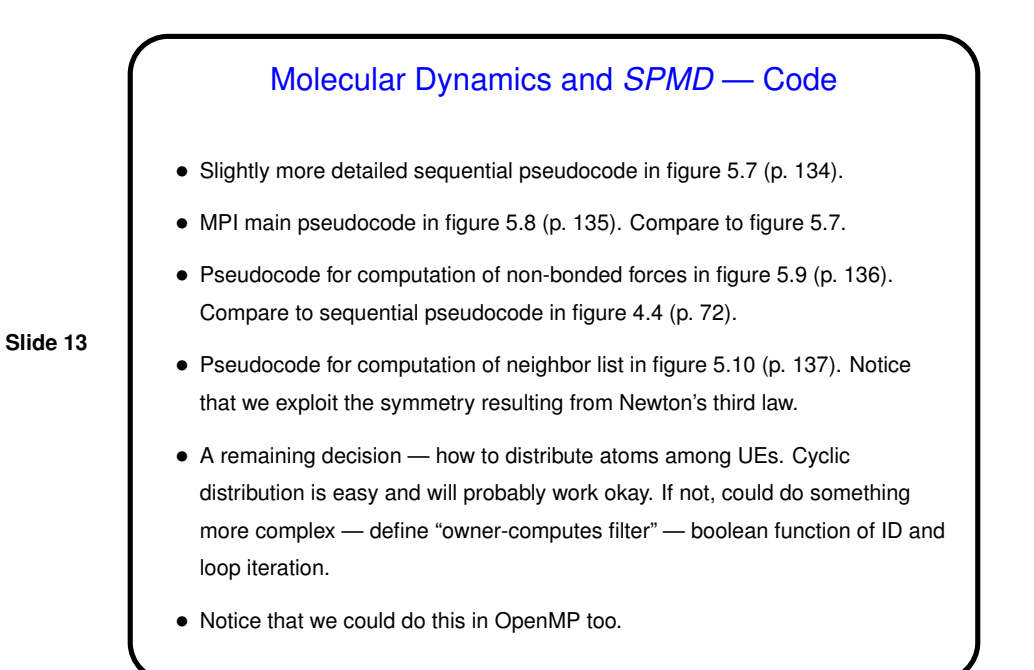

## Heat Diffusion Example — Recap

- Previously discussed the problem (what we're computing and how) and sketched out how to decompose/analyze it.
- Also decided on overall algorithm structure of Geometric Decomposition.

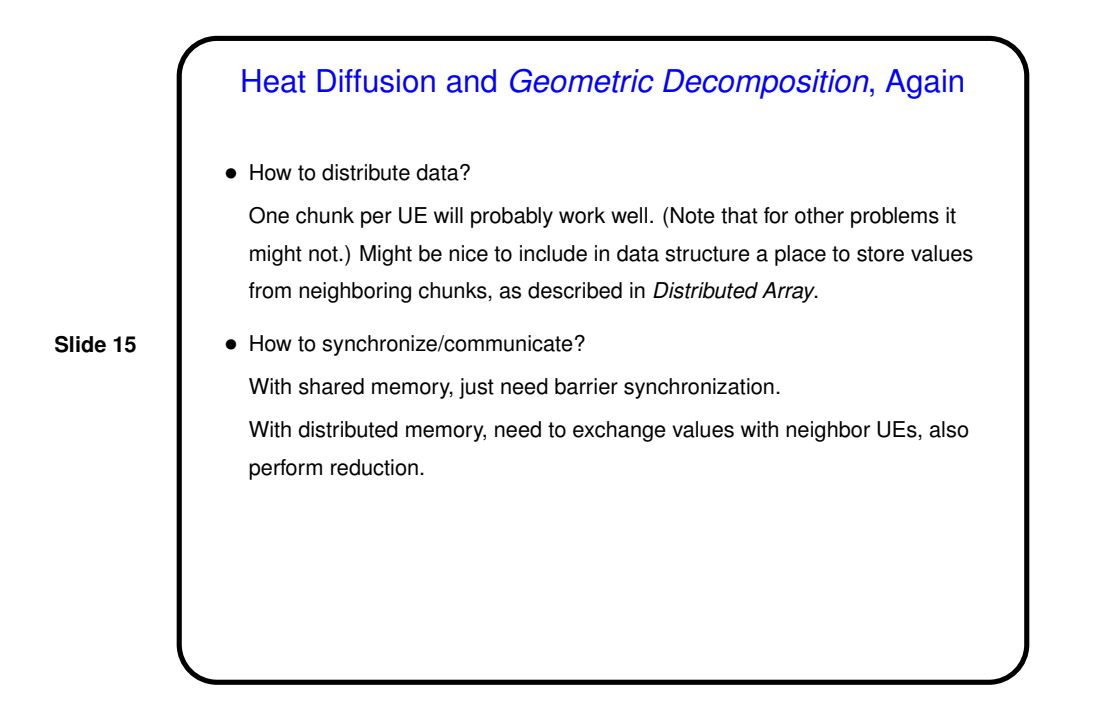

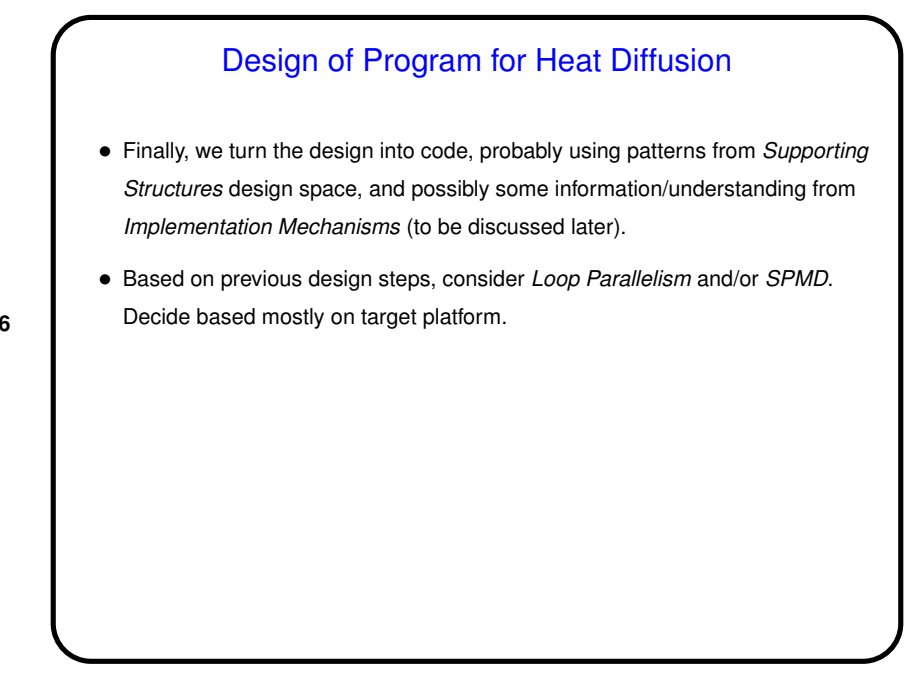

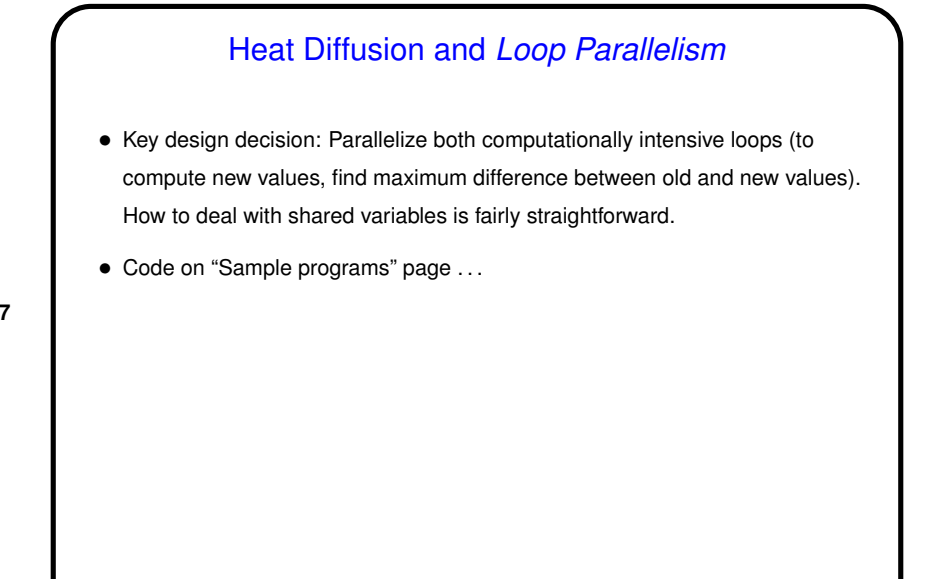

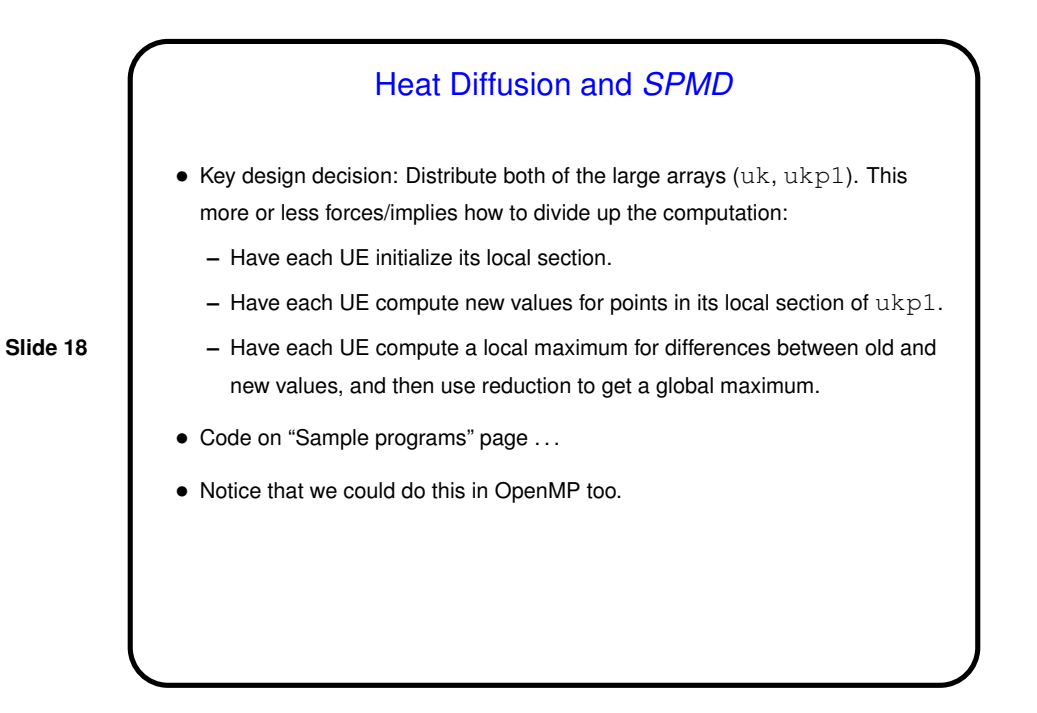

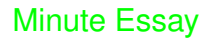

• Which of the Algorithm Structure patterns we talked about seems like <sup>a</sup> good fit for the "game of life" program as described? (Choices include Task Parallelism (like the numerical integration example), Divide and Conquer, Geometric Decomposition (like the heat equation), Recursive Data, Pipeline, and Event-Based Coordination.)

**Slide 19**

• What other pattern(s) we've talked about recently seem like they might be useful?

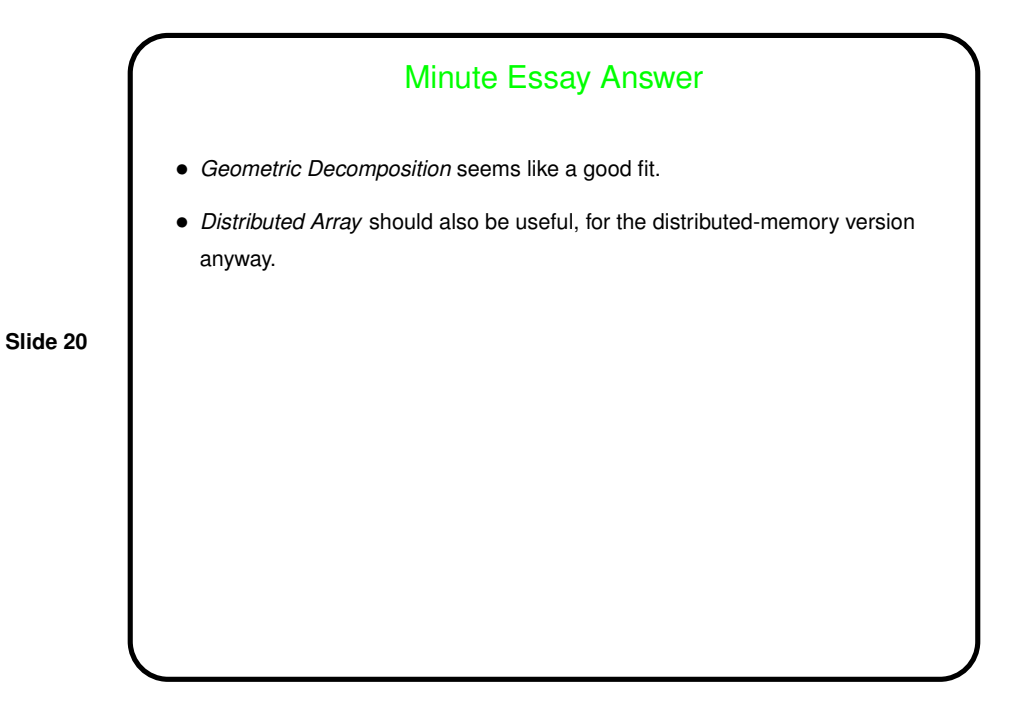